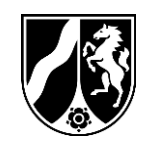

Ministerium der Finanzen Nordrhein-Westfalen, 40190 Düsseldorf

26.07.2018

Seite 1 von 5

Aktenzeichen: O 1019 –44\_2017/2 – II A 1

Bei Antwort bitte angeben

Sandra Witthans Referat II A 1 Telefon 0211 4972-2730 E-Mail: sandra.witthans@fm.nrw.de

Christoph Puwalski Referat II A 1 Telefon 0211 4972-2476 E-Mail: christoph.puwalski@fm.nrw.de

### **Eröffnung elektronischer Zugänge für verschlüsselte E-Mails und qualifiziert elektronisch signierte Dokumente**

Nach § 3 Abs. 1 des Gesetzes zur Förderung der elektronischen Verwaltung in Nordrhein-Westfalen (E-Government-Gesetz Nordrhein-Westfalen – EGovG NRW) sind alle Behörden verpflichtet, einen Zugang für die Übermittlung von Dokumenten auf elektronischem Weg nach den Vorschriften des § 3a Abs. 1 des Verwaltungsverfahrensgesetzes für das Land Nordrhein-Westfalen, auch soweit sie mit einer qualifizierten elektronischen Signatur versehen sind, zu eröffnen. Für den Zugang ist ein Verschlüsselungsverfahren anzubieten. Die Finanzämter sind von der Eröffnung auf Grund des § 1 Abs. 4 Nr. 1 EGovG NRW ausgenommen.

#### **Zugangseröffnung**

Die Zugänge sind mit Bekanntgabe über die Homepage der jeweiligen Behörde zu eröffnen (§ 3a Abs. 1 Verwaltungsverfahrensgesetz NRW – VwVfg NRW).

Die E-Mail-Adressen und Verlinkungen zu den Zertifikatsdateien der Behörden sind den Anlagen 1 bzw. 2 zu entnehmen. Die E-Mail-Adresse einer Behörde ist für beide Zugangsarten zu verwenden.

Dienstgebäude und Lieferanschrift: Jägerhofstraße 6 40479 Düsseldorf Telefon 0211 4972-0 Telefax Poststelle@fm.nrw.de http://www.finanzverwaltung.nrw. de/

Öffentliche Verkehrsmittel: U70, U77, U76 und U79 Haltestelle: Heinrich-Heine-Allee U71 und U83 Haltestelle: **Schadowstraße** 

#### **Ministerium der Finanzen des Landes Nordrhein-Westfalen**

### **Verschlüsselte E-Mails**

Für die sichere Übermittlung von formlosem Schriftverkehr an **[die Behörde]** können Sie verschlüsselte E-Mails an **[Adresse für verschlüsselte E-Mails]** senden. Um E-Mails verschlüsseln zu können, benötigen Sie den öffentlichen Schlüssel **[der Behörde]**. Diesen erhalten Sie über folgenden Link: **[Link zur Zertifikatsdatei]**.

Wenn Sie eine verschlüsselte Mail an **[die Behörde]** schicken, wird diese über die Poststelle innerhalb der Behörde in den Geschäftsgang gegeben.

Beachten Sie, dass **[die Behörde]** nicht mit verschlüsselten E-Mails antworten kann. Damit wir auf Ihre Nachricht unter Wahrung der Schriftform antworten können, geben Sie bitte in Ihrer Nachricht Ihre Postanschrift oder De-Mail-Adresse an.

**[Die Behörde]** eröffnet diesen Zugang für verschlüsselte E-Mails eingeschränkt unter folgenden Bedingungen:

Werden Dateianhänge an **[die Behörde]** versandt, so ist zu beachten, dass **[die Behörde]** nicht alle auf dem Markt gängigen Dateiformate und Anwendungen unterstützen kann. Folgende gängige Dateiformate werden aktuell unterstützt:

Für Dokumente

- PDF (Portable Document Format)

Für Bilder

- JPEG (JPEG File Interchange Format (JFIF))

- PNG (Portable Network Graphics)

- TIFF (Tagged Image File Format).

Dateien, die mit einem Kennwort verschlüsselt sind oder solche, die selbst ausführbar sind beziehungsweise ausführbare Bestandteile enthalten (zum Beispiel mit den Dateiendungen \*.exe und \*.batsowie Office-Dateien mit Makros), werden **[von der Behörde]** nicht entgegengenommen.

Sollte die verschlüsselte E-Mail bzw. enthaltene Dateianhänge, welche Sie **[der Behörde]** übersenden, von Virenschutzprogrammen als infiziert erkannt werden, können diese nicht angenommen werden bzw. wird die verschlüsselte E-Mail ungelesen gelöscht. Sie erhalten daraufhin eine Benachrichtigung, dass Ihre verschlüsselte E-Mail nicht angenommen werden konnte.

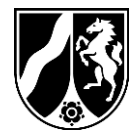

26.07.2018 Seite 2 von 5

## **Qualifiziert elektronisch signierte Dokumente**

Für die Bekanntgabe der Eröffnung des Zugangs für qualifiziert elektronisch signierte Dokumente bitte ich folgenden Erläuterungstext auf der jeweiligen Homepage mit den entsprechenden Anpassungen

(**Behördenbezeichnung**, **E-Mail-Adresse**) zu veröffentlichen:

Für den formgebundenen Schriftverkehr an **[die Behörde]** können Sie qualifiziert elektronisch signierte (QES) Dokumente per E-Mail an **[E-Mail-Adresse für signierte Dokumente]** senden.

Wenn Sie ein Dokument mit QES an **[die Behörde]** schicken, wird dieses über die Poststelle innerhalb der Behörde in den Geschäftsgang gegeben.

Beachten Sie, dass **[die Behörde]** ihrerseits nicht mit qualifiziert elektronisch signierten Dokumenten antworten kann. Damit wir auf Ihre Nachricht unter Wahrung der Schriftform antworten können, geben Sie bitte in Ihrer Nachricht Ihre Postanschrift oder De-Mail-Adresse an.

**[Die Behörde]** eröffnet diesen Zugang für Dokumente mit QES eingeschränkt unter folgenden Bedingungen:

Werden Dateien mit qualifiziert elektronischen Signaturen an **[die Behörde]** versandt, so ist zu beachten, dass **[die Behörde]** nicht alle auf dem Markt gängigen Dateiformate und Anwendungen unterstützen kann. Folgende gängige Dateiformate werden aktuell unterstützt:

Für Dokumente

- JPEG (JPEG File Interchange Format (JFIF))
- PNG (Portable Network Graphics)
- TIFF (Tagged Image File Format).

26.07.2018 Seite 3 von 5

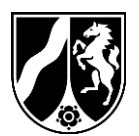

- PDF (Portable Document Format)

# Für Bilder

#### **Ministerium der Finanzen des Landes Nordrhein-Westfalen**

Dateien, die mit einem Kennwort verschlüsselt sind oder solche, die selbst ausführbar sind beziehungsweise ausführbare Bestandteile enthalten (zum Beispiel mit den Dateiendungen \*.exe und \*.batsowie Office-Dateien mit Makros), werden **[von der Behörde]** nicht entgegengenommen.

Sollte die Datei bzw. die Dateien, welche Sie **[der Behörde]** übersenden, von Virenschutzprogrammen als infiziert erkannt werden, können diese nicht angenommen werden beziehungsweise wird die Nachricht ungelesen gelöscht. Sie erhalten daraufhin eine Benachrichtigung, dass ihre E-Mail nicht angenommen werden konnte.

26.07.2018 Seite 4 von 5

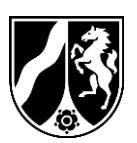

#### **Anlage 1 - Verlinkungen zu den Zertifikatsdateien**

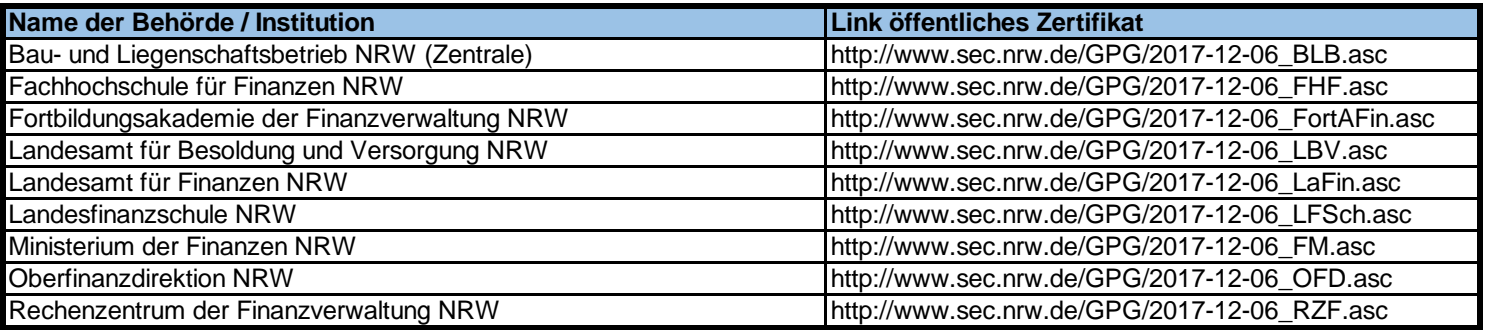

### **Anlage 2 - E-Mail Adressen für verschlüsselte Mails und qualifiziert elektronisch signierte Dokumente**

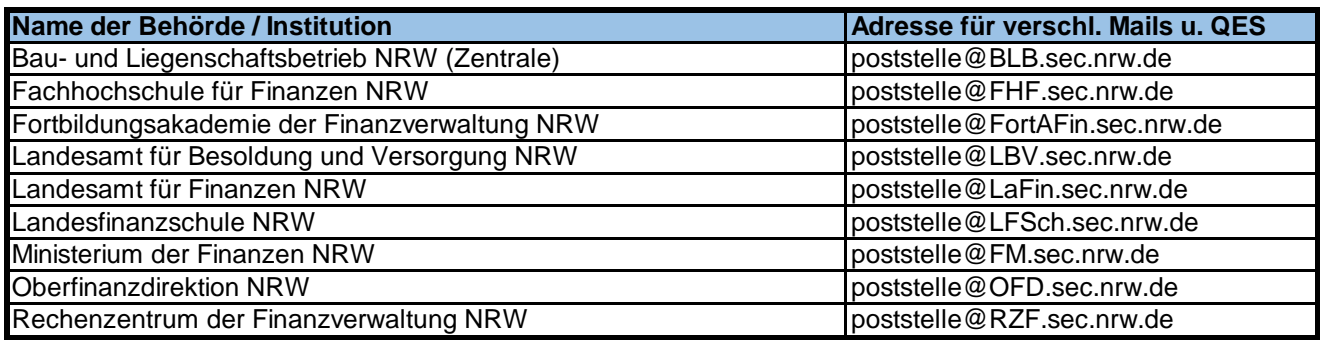